## **StreamSets Data Collector**

# **Cumulative 3.16.x Release Notes**

#### **August 12, 2020**

We're happy to announce a new version of StreamSets Data Collector. Version 3.16.x contains several new features, enhancements, and some important bug fixes in the following releases:

- Version 3.16.2 August 12, 2020
- Version 3.16.1 June 17, 2020
- Version 3.16.0 May 22, 2020

This document contains important information about the following topics:

- New Features and [Enhancements](#page-0-0)
- Upgrade [Information](#page-3-0)
- Fixed [issues](#page-3-1) in 3.16.2
- Fixed Issues in 3.16.1
- Fixed Issues in 3.16.0
- [Known](#page-5-0) Issues
- Additional [Resources](#page-7-0)

#### <span id="page-0-0"></span>**New Features and Enhancements**

Data Collector 3.16.x includes the following new features and enhancements:

#### **New Stages**

This release includes the following new stages:

- **[SFTP/FTP/FTPS](https://streamsets.com/documentation/datacollector/3.16.x/help/index.html?contextID=concept_kcf_sn2_jlb) executor** Use the executor to move or remove a file from an SFTP, FTP, or FTPS server upon receiving an event.
- **● New Orchestrator stages:**
	- **Start Job origin** Use this origin to start a Control Hub job.
	- **Wait for Job Completion processor** Use this processor to wait for a Control Hub job to complete.
	- **Wait for Pipeline Completion processor** Use this processor to wait for a Data Collector, Transformer, or Edge pipeline to complete.

#### **Stage Enhancements**

This release includes the following stage enhancements:

- **Amazon stages** You can now configure an Authentication Method property to specify whether to connect with an IAM role, with AWS keys, or without authentication. Previously, you could not connect without authentication to a public bucket.
- **Amazon S3 stages** The Amazon S3 origin, destination, and executor can use a virtual address model to access objects. Previously, the stages used a path address model.
- **HTTP Client stages:**
	- **HTTP status codes** Error logging details generated by HTTP Client stages now include HTTP status codes.
	- **HTTP status header attribute** The HTTP Client stages include an HTTP-Status header attribute that stores the HTTP status for each record.
	- **Timeout defaults** The HTTP Client stages no longer allow 0 for the Connection Timeout or Read Timeout properties. The default value for Connect Timeout is now 250000 milliseconds. The default value for Read Timeout is 30000 milliseconds.
- **HTTP Client origin record generation** You can configure the origin to generate records for all statuses that are not added to the Per-Status Actions list. You can also specify a field to write the error response body for those records.
- **HTTP Server origin authentication enhancements** The origin can create more secure connections using Kerberos authentication. It can also use basic authentication when you enable TLS/SSL.
- **JDBC Multitable [Consumer](https://streamsets.com/documentation/datacollector/3.16.x/help/index.html?contextID=task_kst_m4w_4y) origin header attributes** You can enable the origin to create JDBC header attributes.
- **Kafka stages allow Kerberos [credentials](https://streamsets.com/documentation/datacollector/3.16.x/help/index.html?contextID=concept_jpy_ln5_klb)** You can specify Kerberos keytabs and principals in Kafka stages, including the Kafka Consumer, Kafka Multitopic Consumer, and Kafka Producer.
- **Kafka Multitopic [Consumer](https://streamsets.com/documentation/datacollector/3.16.x/help/index.html?contextID=task_ost_3n4_x1b) origin** You can include Kafka timestamps in the record header.
- **Oracle CDC Client origin enhancements:**
	- **19c [support](https://streamsets.com/documentation/datacollector/3.16.x/help/index.html?contextID=concept_rs5_hjj_tw)** You can use the Oracle CDC Client origin to read changed data from Oracle 19c in addition to 11g, 12c, and 18c.
	- **Property removal** With this release, initialization when Dictionary Source is set to Redo Logs has been improved. As a result, the Duration of Directory Extraction property is no longer needed and has been removed.
- **REST Service origin enhancements:**
	- **API Gateway -** You can configure the origin to use Data Collector as an API Gateway.
	- **Authentication** The origin connects securely using Kerberos authentication. It can also use basic authentication when you enable TLS/SSL.
- **Endpoint URL** The microservice endpoint URL now displays in monitor mode.
- **Salesforce origin event enhancement** The no-more-data event record generated by the origin now includes a record-count field that specifies the number of records that were successfully processed.
- **Salesforce Lookup processor:**
	- **○ Multiple results** You can configure the processor to write multiple return values as a list in a single record instead of returning only the first value or creating a record for each value.
	- **Bulk API** You can use the Salesforce Bulk API to lookup records in Salesforce based on a SOQL query.
- **SFTP/FTP/FTPS Client origin processing delay You can configure a File Processing** Delay property when you want to allow time for a file to be completely written before processing it.
- **Start Pipeline processor:**
	- **Pipeline name support** You can configure the Pipeline ID Type property to enable specifying the pipeline to start based on the pipeline name instead of the pipeline ID.
	- **Unique Task Name property** You can specify a unique name for the processor that is included in the output record.
- **● Start Job processor:**
	- **Job name support -** You can configure the Job ID Type property to enable specifying the Control Hub job to start based on the job name instead of the job ID.
	- **Unique Task Name property** You can specify a unique name for the processor that is included in the output record.

#### **Enterprise Stage Libraries**

[Enterprise](https://streamsets.com/documentation/datacollector/latest/help/index.html?contextID=concept_s1r_1gg_dhb) stage libraries are free for use in both development and production.

In June 2020, StreamSets released an updated Enterprise stage library for SQL Server 2019 Big Data Cluster.

For a list of available Enterprise libraries, see [Enterprise](https://streamsets.com/documentation/datacollector/latest/help/index.html?contextID=concept_s1r_1gg_dhb) Stage Libraries. For more information about the new features, fixed issues, and known issues in an Enterprise stage library, see the release notes for the [Enterprise](https://streamsets.com/documentation-page/#enterprise) stage library, available under **Enterprise Libraries** on the StreamSets Documentation page.

#### **Additional Enhancements**

This release includes the following additional enhancements:

● **Default users and groups for cloud service provider [installations](https://streamsets.com/documentation/datacollector/3.16.x/help/index.html?contextID=task_nsz_lp4_1r)** - Data Collector installed through a cloud service provider marketplace now includes only a default admin user account and no default groups.

- **Group secrets in [credential](https://streamsets.com/documentation/datacollector/3.16.x/help/index.html?contextID=concept_g53_vdn_r1b) stores** You can configure Data Collector to validate a user's group against a comma-separated list of groups allowed to access each secret.
- **MapR 5.x no longer [supported](https://streamsets.com/documentation/datacollector/3.16.x/help/index.html?contextID=#concept_jgs_qpg_2v)** With this release, MapR 5.x stage libraries are no longer supported and no longer available.
- **Monitor mode indicator** Monitor mode displays the following real-time Running icon on the stage that is processing data:  $\Psi$

### <span id="page-3-0"></span>**Upgrade Information**

You can upgrade previous versions of Data Collector to version 3.16.x. For complete instructions on upgrading, see the Upgrade [documentation.](https://streamsets.com/documentation/datacollector/3.16.x/help/index.html?contextID=concept_a2n_3fk_5v)

#### **Upgrade Enterprise Stage Libraries**

When you upgrade Data Collector, you must determine whether to upgrade your Enterprise stage libraries. See [Enterprise](https://streamsets.com/documentation/datacollector/3.16.x/help/index.html?contextID=concept_s1r_1gg_dhb) Stage Libraries in the Data Collector documentation for a list of available Enterprise stage libraries and links to the supported versions and the stage documentation. To view the release notes for Enterprise stage libraries, see the StreamSets [Documentation](https://streamsets.com/documentation-page/#enterprise) page.

- 1. Uninstall the previous version of the Enterprise stage library.
	- a. In Package Manager, select the installed version.
	- b. Click the **Uninstall** icon.
	- c. Restart Data Collector.
- 2. Follow the stage documentation to install the new version of the Enterprise stage library and restart Data Collector.

### <span id="page-3-1"></span>**Fixed Issues in 3.16.2**

The following table lists some of the issues that are fixed in Data Collector 3.16.2.

For the full list, click [here](https://issues.streamsets.com/issues/?jql=(project%20%3D%20SDC%20OR%20project%20%3D%20%22SDCE%20SDC%20Edge%22)%20AND%20(fixVersion%20%3D%203.16.2)%20AND%20resolution%20%3D%20Fixed%20AND%20(component%20!%3D%20docs%20OR%20component%20is%20EMPTY)%20AND%20type%20%3D%20Bug).

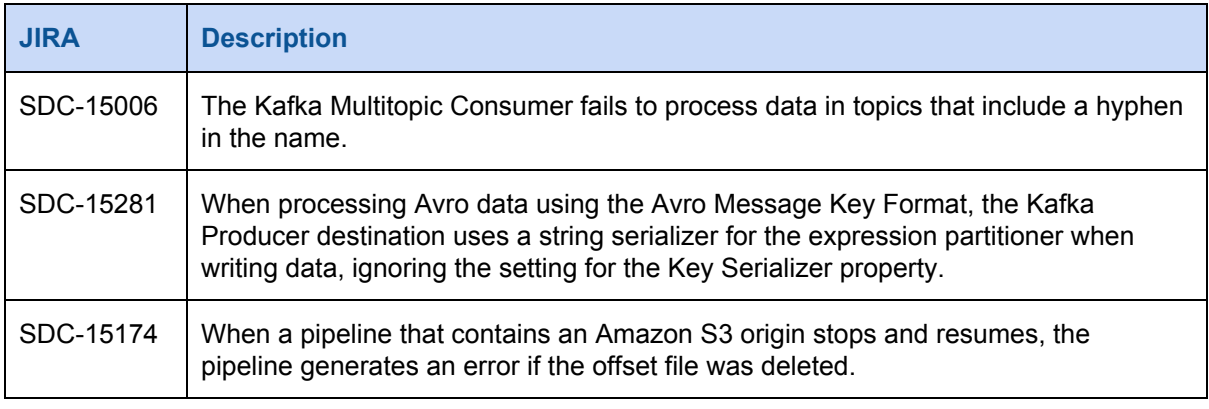

### **Fixed Issues in 3.16.1**

The following table lists some of the issues that are fixed in Data Collector 3.16.1.

For the full list, click [here](https://issues.streamsets.com/issues/?jql=(project%20%3D%20SDC%20OR%20project%20%3D%20%22SDCE%20SDC%20Edge%22)%20AND%20(fixVersion%20%3D%203.16.1)%20AND%20resolution%20%3D%20Fixed%20AND%20(component%20!%3D%20docs%20OR%20component%20is%20EMPTY)%20AND%20type%20%3D%20Bug).

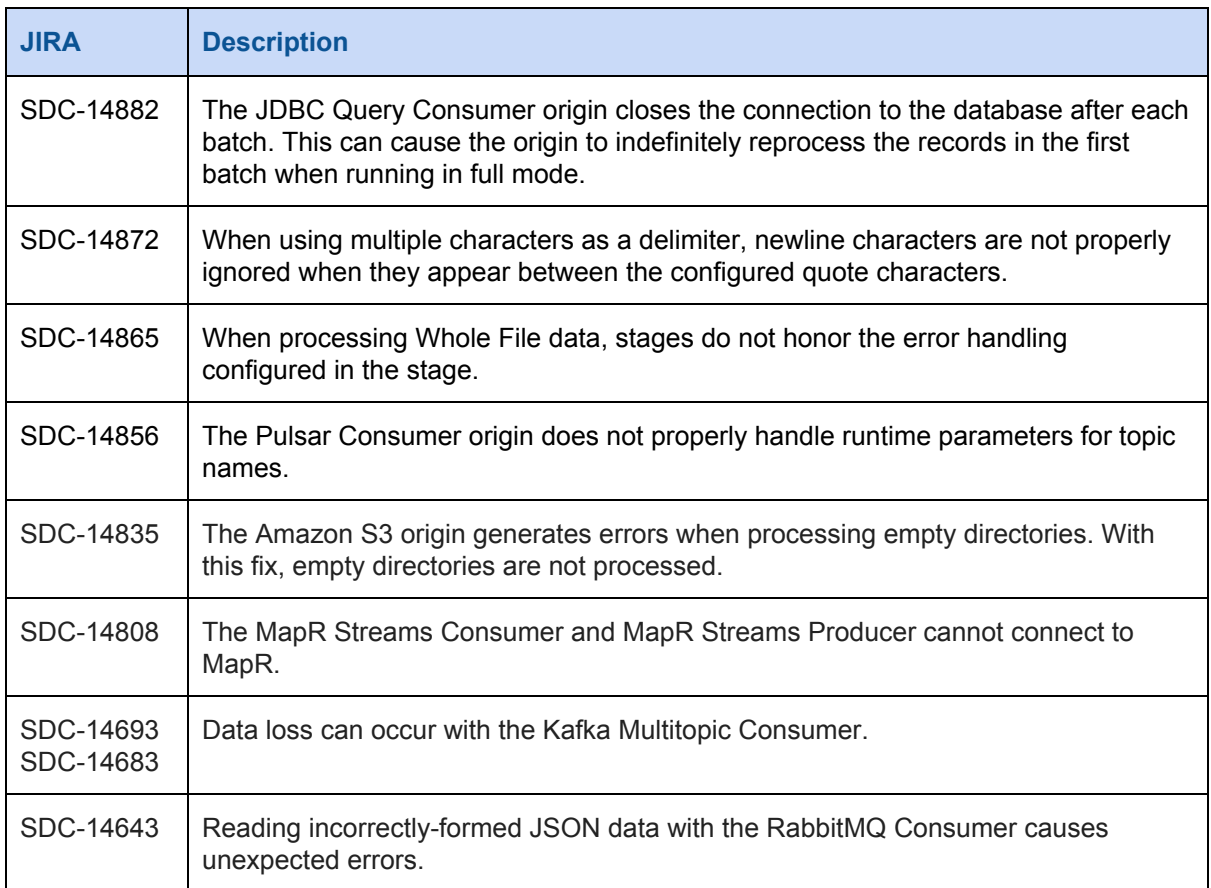

### **Fixed Issues in 3.16.0**

The following table lists some of the known issues that are fixed in Data Collector 3.16.0.

For the full list, click [here](https://issues.streamsets.com/issues/?jql=(project%20%3D%20SDC%20OR%20project%20%3D%20%22SDCE%20SDC%20Edge%22)%20AND%20(fixVersion%20%3D%203.16.0)%20AND%20resolution%20%3D%20Fixed%20AND%20(component%20!%3D%20docs%20OR%20component%20is%20EMPTY)%20AND%20type%20%3D%20Bug).

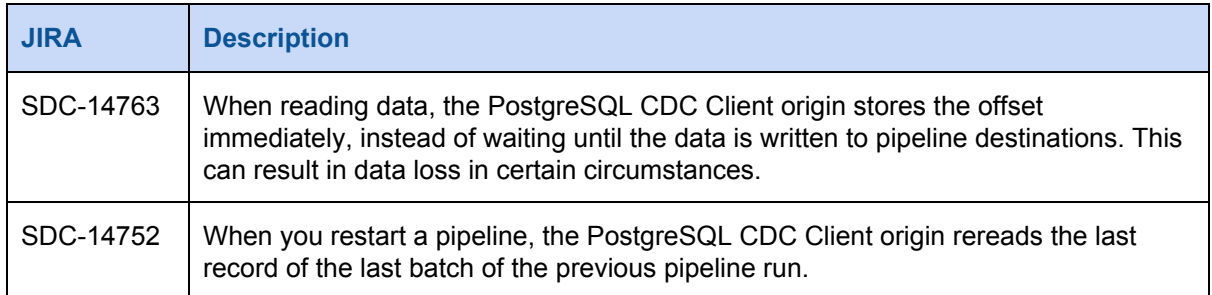

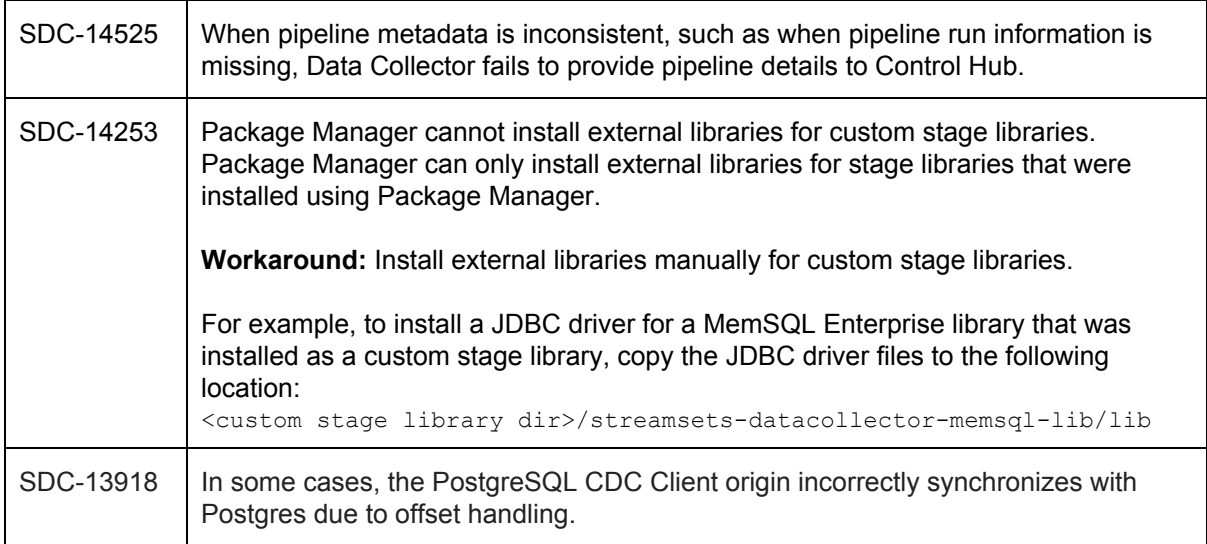

### <span id="page-5-0"></span>**Known Issues**

Please note the following known issues with Data Collector 3.16.x.

For a full list of known issues, click [here.](https://issues.streamsets.com/issues/?jql=status%20in%20(Open%2C%20%22In%20Progress%22%2C%20Reopened)%20AND%20(component%20!%3D%20docs%20OR%20component%20is%20EMPTY)%20AND%20type%20%3D%20Bug%20AND%20(project%20%3D%20%22SDC%22%20OR%20project%20%3D%20%22SDCE%20SDC%20Edge%22)%20ORDER%20BY%20created%20DESC)

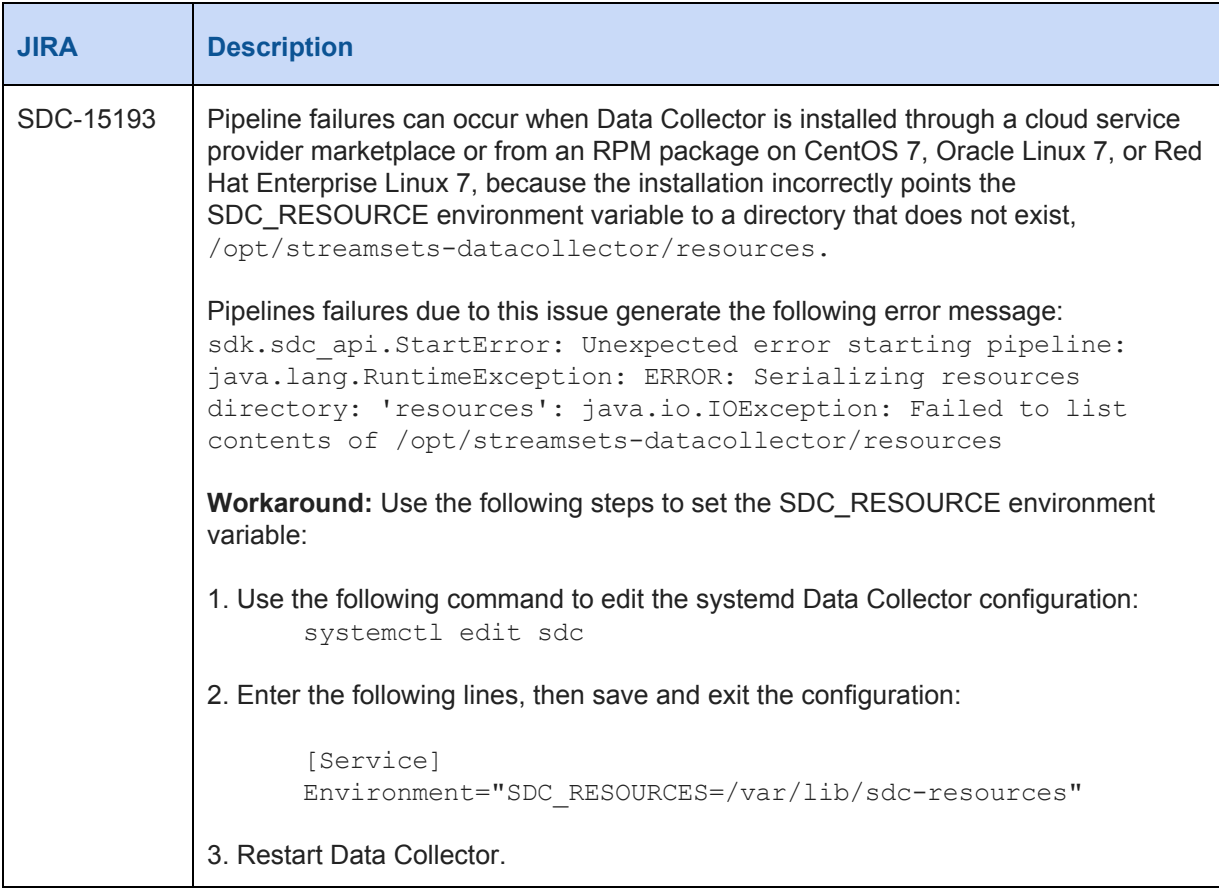

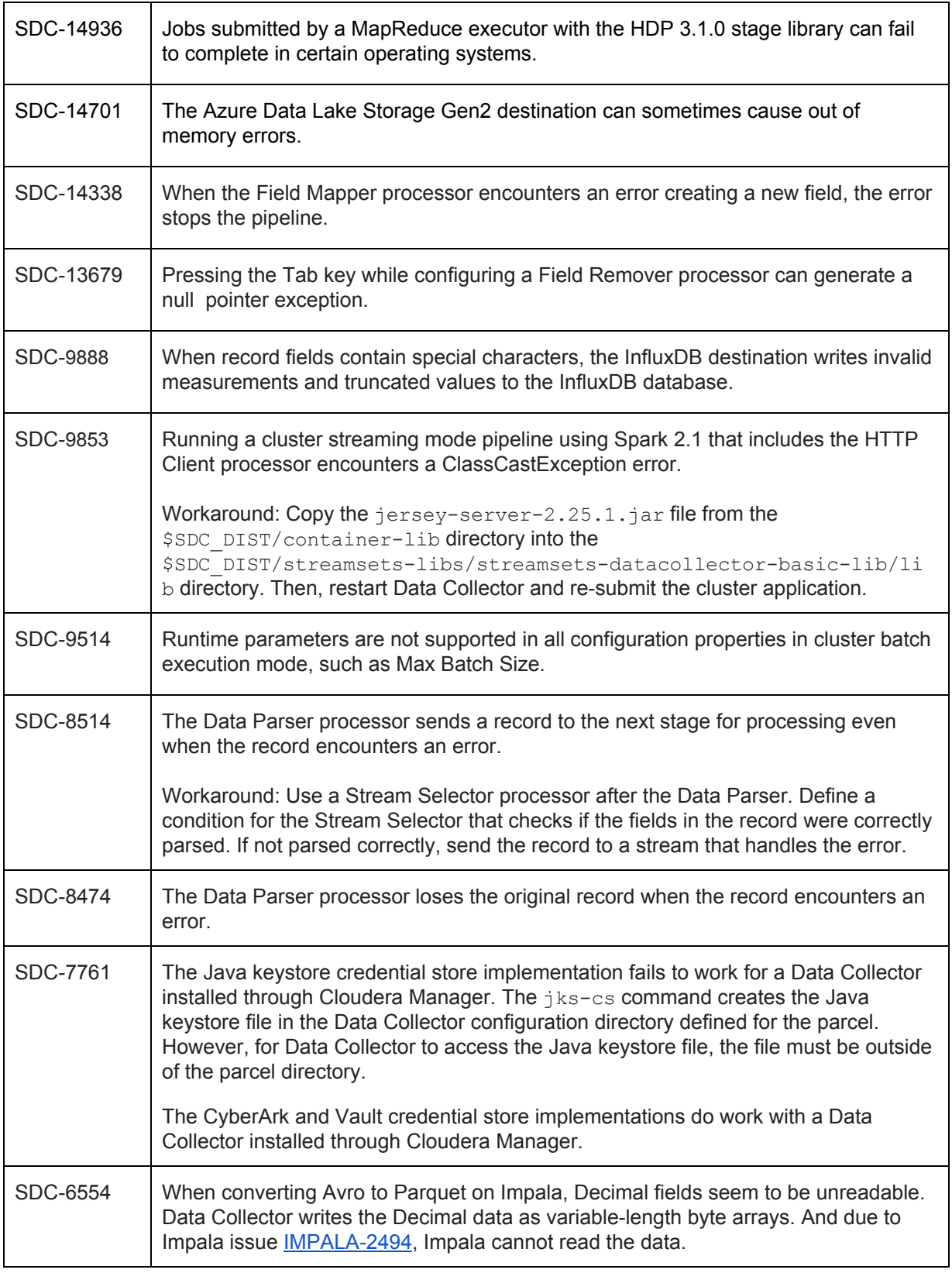

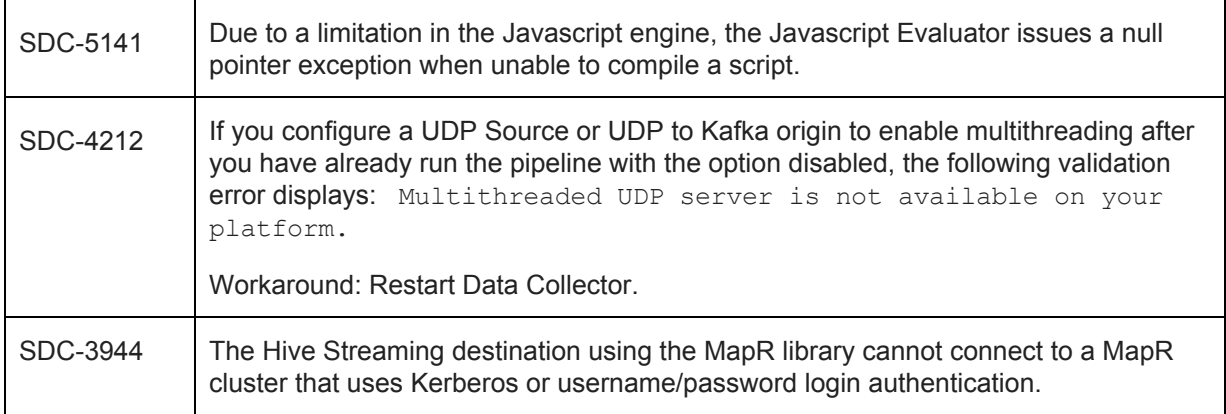

## <span id="page-7-0"></span>**Additional Resources**

Our Documentation page provides access to all StreamSets product documentation: [streamsets.com/docs.](https://streamsets.com/docs)

To report an issue, to get help from our Google group, Slack channel, or Ask site, or to find out about our next meetup, visit our Community page: [https://streamsets.com/community/.](https://streamsets.com/community/)

For general inquiries, email us at [info@streamsets.com.](mailto:info@streamsets.com)

For more information about StreamSets, visit our website: <https://streamsets.com/>.